# **GUI Listeners** Lecture 22

#### **Announcements for This Lecture**

#### **Prelim II**

- Grades were a bit low
	- 69 mean, 72 median
	- Historically a 76
	- **Culprit is recursion**
- But good grade indicator
	- A (mastery)  $75+$
	- B (compentency) 52+
	- $\bullet$  C (awareness) 33+
- Will make final a bit easier

#### **Assignments**

- A6 due Tonight at Midnight
	- Hopefully you are done!
	- To be graded this weekend
- Assignment A7 up Tomorrow
	- Last assignment of semester
	- **Sizeable project; longer than** the previous ones
	- Will give you until Saturday after last day of classes

# **Main Challenges in GUI Applications**

#### **Layout**

- Arranging items the screen
	- Java has many components
	- But where do they go?
- **Challenge**: Resizing
	- Want components to "behave nicely" as you resize
	- Change size of components
	- Change padding in between
- LayoutManagers do both

## **Input Handling**

- Many types of input
	- button pushed
	- $\blacksquare$  text typed
	- mouse clicked …
- Want app to react to input
	- Otherwise GUI looks pretty, but does nothing
- **Topic of today's lecture**

### **Traditional Programming**

- Have a "main" method
	- Call in Interactions pane
	- Call in JUnit test
	- …somewhere else?
- Other methods are helper methods to "main" one
- Big reason for DrJava
	- Usually only one "main"
	- **Interactions pane allows** all methods to be "main"

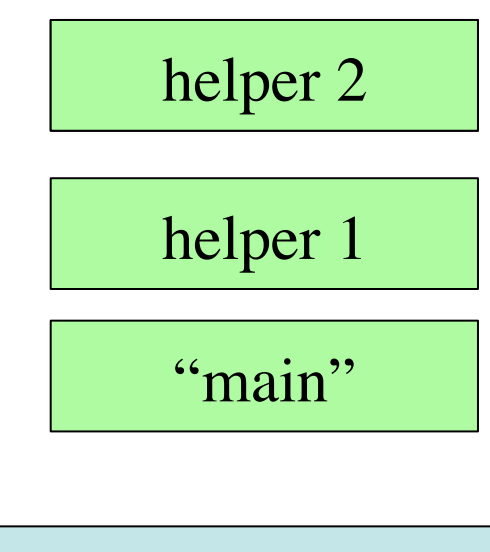

Program ends when "main" is done

#### **JFrame is Different**

- Get demo code for today
- Type in Interactions pane:
	- Demo.createFrame()
- What happens?
	- Method completes (Interactions pane is free)
	- But the program still runs (JFrame is present)
- Close window to stop

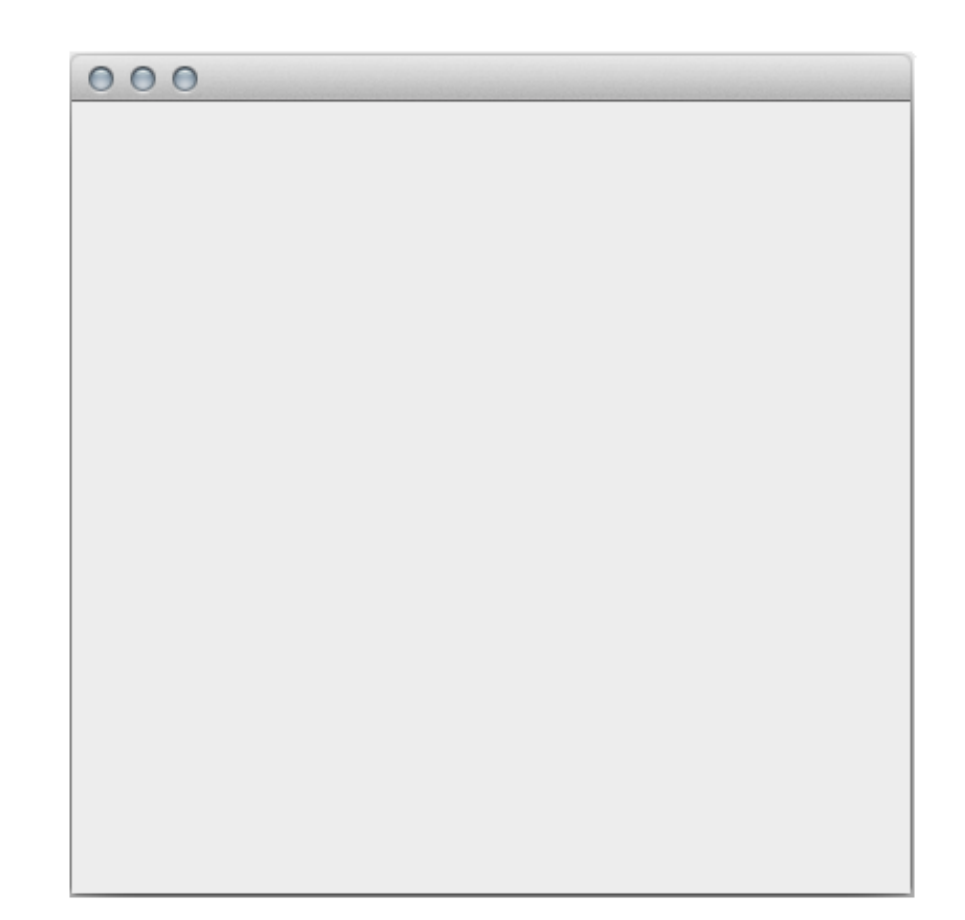

# **The Event Loop**

- Instantiating a JFrame creates an "event loop"
	- Runs until window closed
	- Body checks for user input
	- **Input generates "events"**
- Events are objects
	- Hold input information
	- Mouse location clicked
	- $\blacksquare$  Key typed
- But what to do with events?

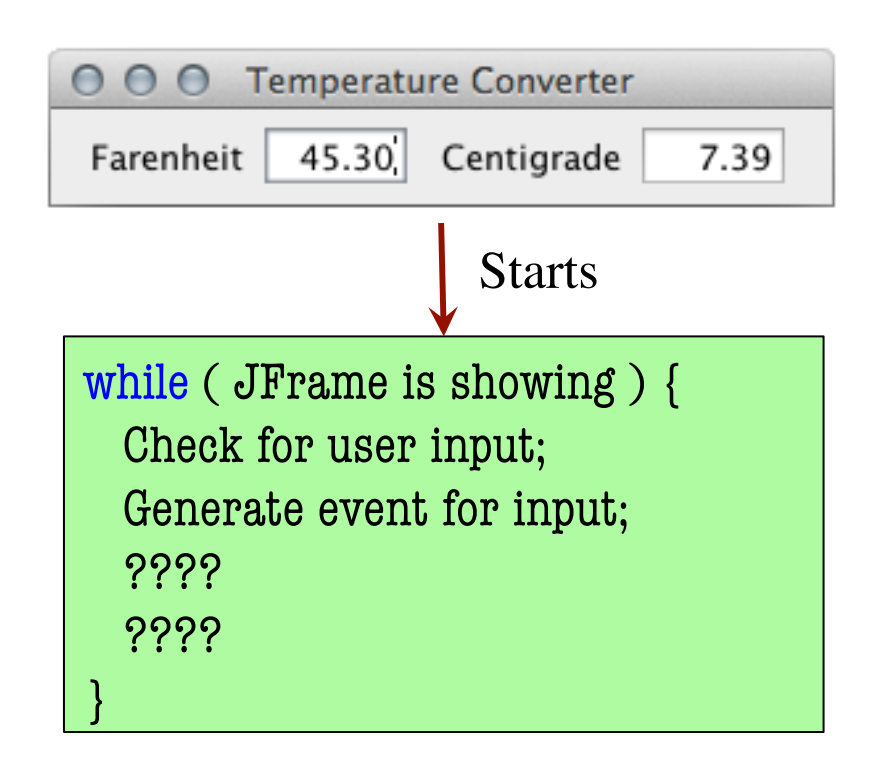

Java provides this loop. You do not write it.

### **Listeners**

- A Listener is a class with methods to respond to input
	- ImageProcessor in A6
	- Each method is a GUI button
	- Support other types of input
- Program registers Listeners with an event type
	- Event loop finds a Listener for the current event type
	- Calls a Listener method
	- Event is passed as argument

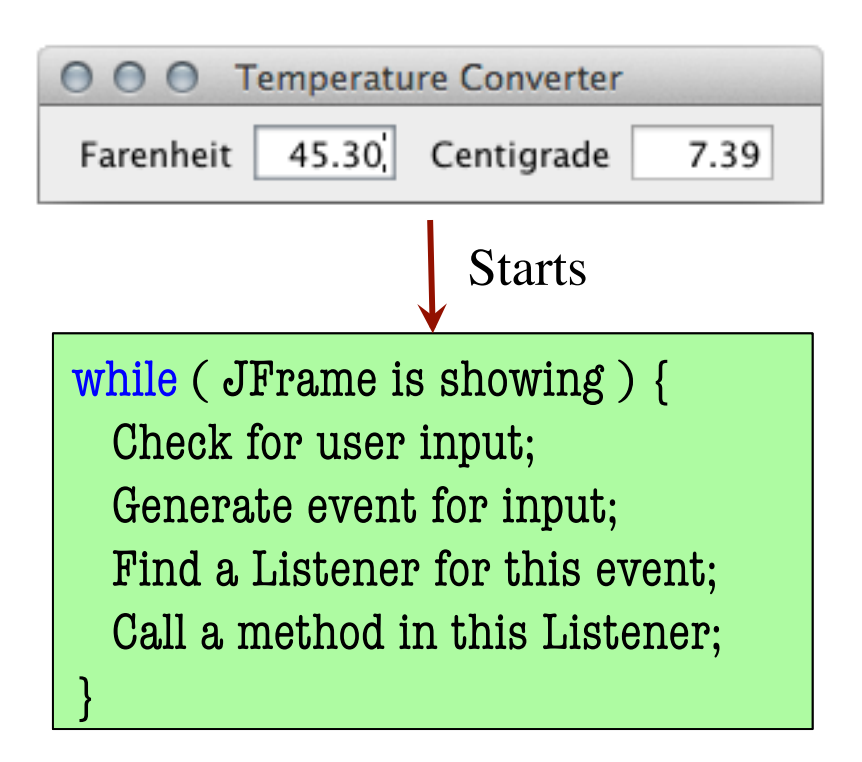

Java provides this loop. You do not write it.

#### **Event-Driven Programming**

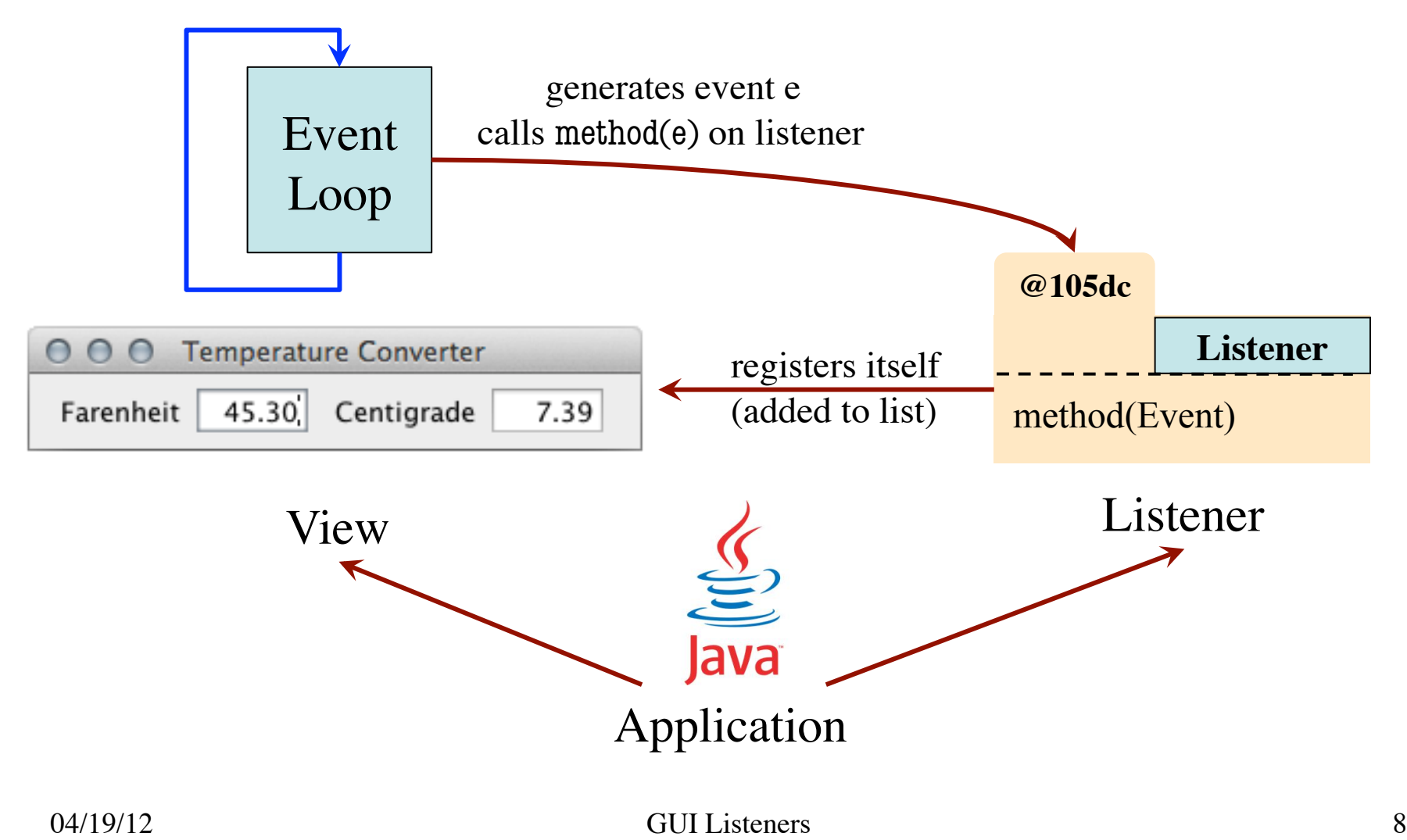

### **Event-Driven Programming**

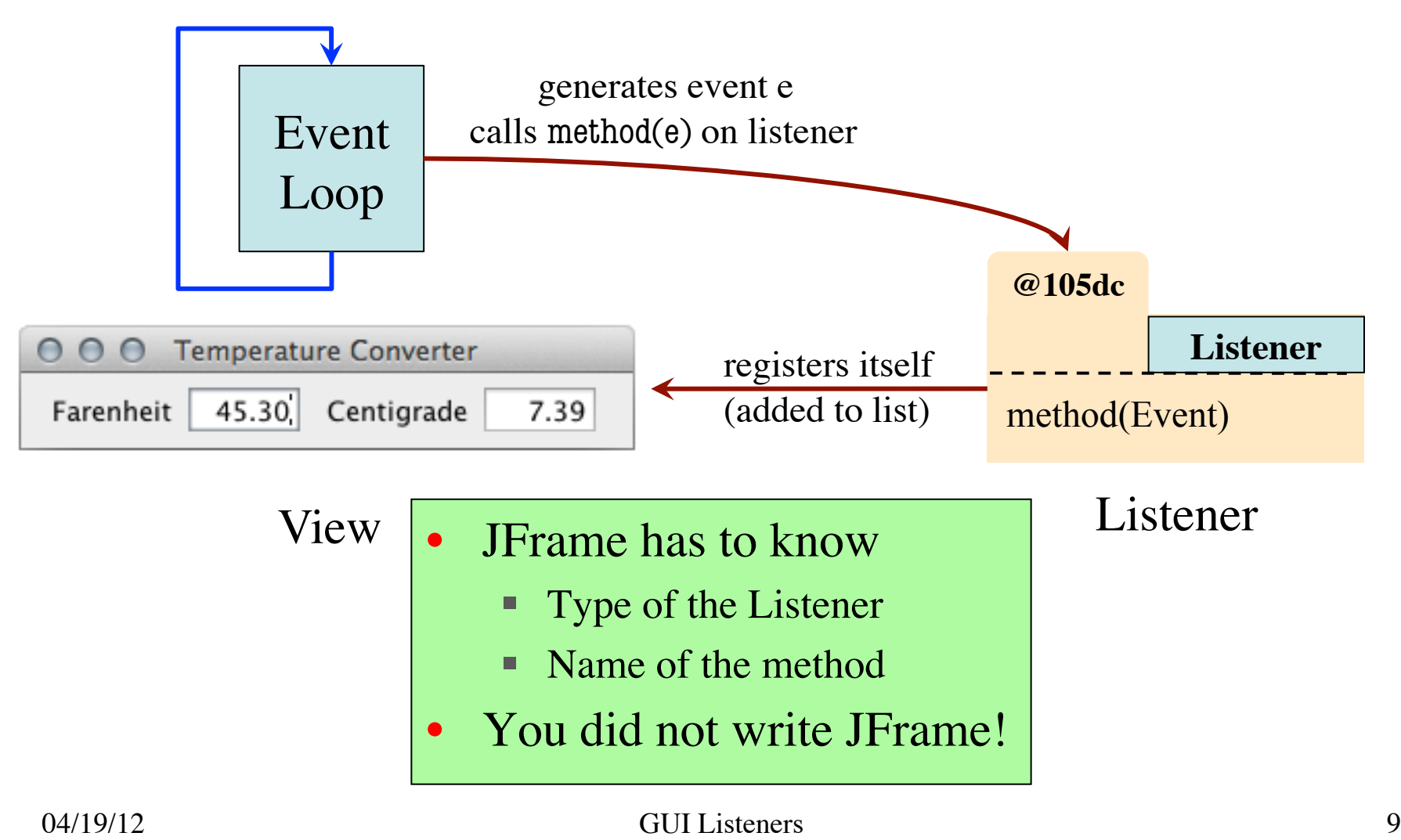

# **Solution: Apparent Types**

- Java provides a Listener type
	- Has the method already in it
	- Subclass this as your own class
	- Override method for your usage
- View uses the Listener type
	- Allows it to call the method
	- Uses your version of method (bottom-up rule)
- Designed to be overridden…

Sounds like an abstract class!

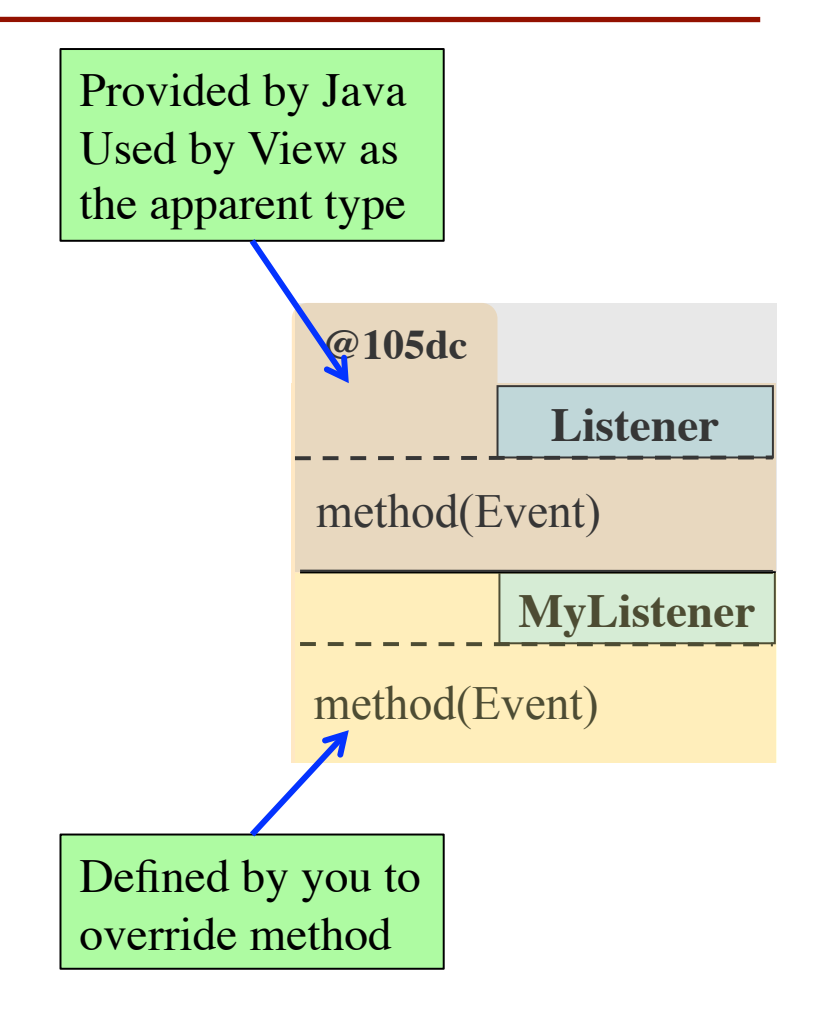

## **Well, Almost**

- Listeners are interfaces
	- Like an abstract class
	- But **all methods** abstract!
- What is the difference?
	- Don't extend an interface
	- You implement one
- What the heck????
	- Part of lecture next week
	- Major topic in 2110

```
public interface A {
  public void doIt(); // Abstract
}
```
public class B implements A { public void doIt() {

…

}

}

### **Listeners and Events in Java**

In packages:

• javax.swing.event

• java.awt.event

#### **Events**

- ActionEvent
	- User clicks a button
	- User hits return in text field

#### • MouseEvent

- $\blacksquare$  User clicks the mouse
- User moves the mouse

#### • KeyEvent

- User presses a key
- User releases a key
- **ActionListener** 
	- actionPerformed(ActionEvent)

**Listeners**

- MouseListener
	- mouseClicked(MouseEvent)
	- mouseEntered(MouseEvent)
- MouseMotionListener
	- mouseDragged(MouseEvent)
- KeyListener
	- keyPressed(KeyEvent)

#### **Example: Button Events**

- Button generates ActionEvent
- Handle with ActionListener
	- actionPerformed(e)
	- Parameter contain button info
- Implement as separate class
	- A *controller* class
	- ButtonDemoView.java
	- ButtonDemoListener.java
- view.addActionListener(1)
	- **Registers the listener**
	- Done at start-up

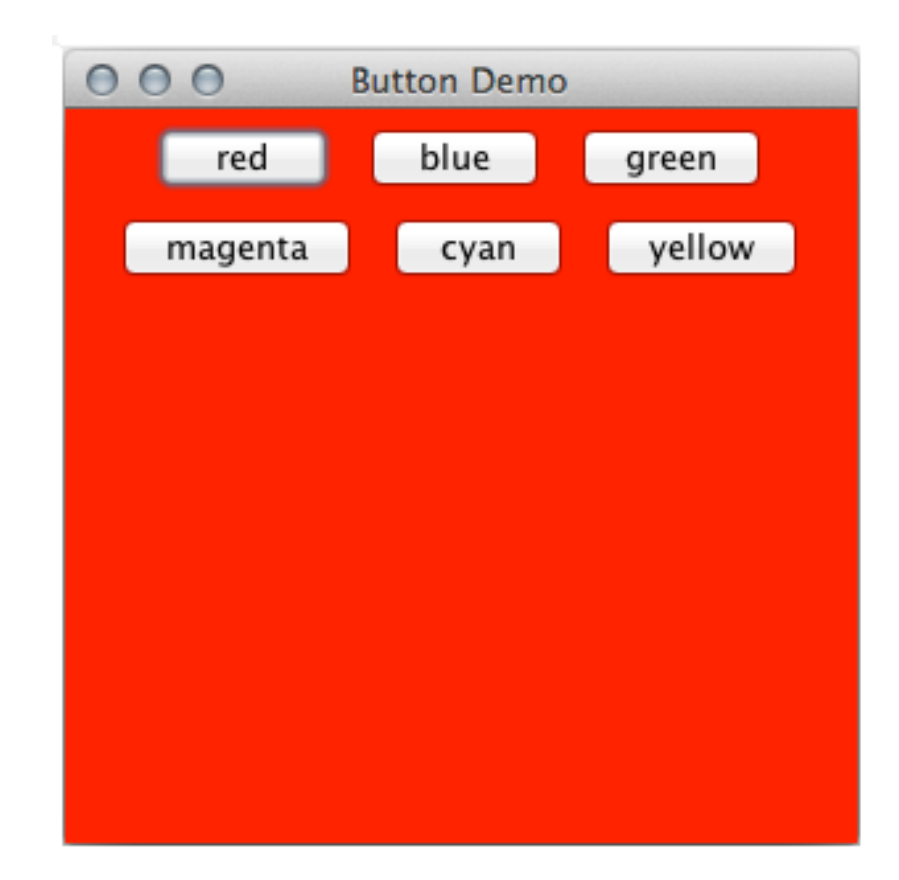

#### **Example: MouseEvents**

- MouseListener: simple events
	- $\blacksquare$  Ex: Mouse clicked
	- Stuff that is not updated at "animation frame rate"
- MouseMotionListener: High speed movement
	- Updated 20-30x second
	- Can slow down program!
- Demonstration:
	- **MouseDemoView.java**
	- MouseDemoListener.java
	- **MotionDemoListener.java**

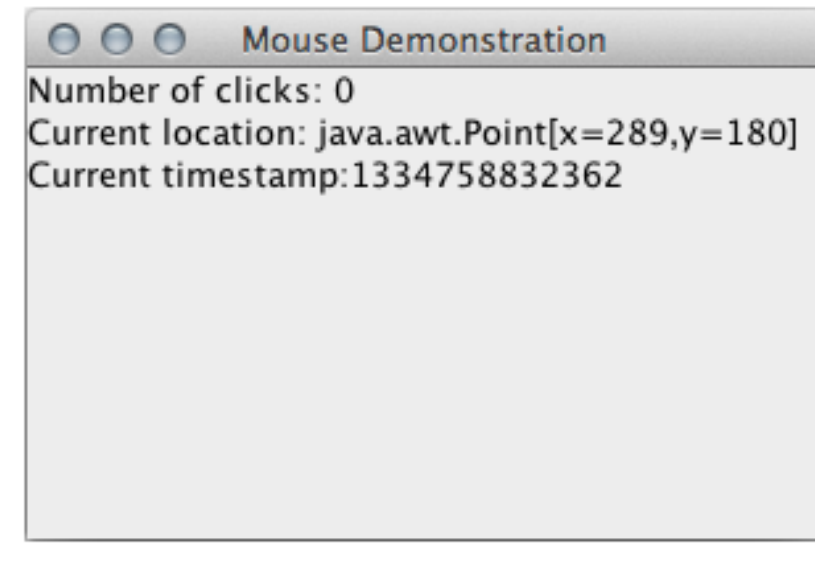

# **Example: KeyEvents**

- Only if input has focus
- Motivation:
	- Which text fields gets key?
	- One with the cursor!
	- This is setting focus
- Text fields do automatically
	- Others require requestFocus()
- Demonstration:
	- KeyDemoView.java
	- KeyDemoListener.java

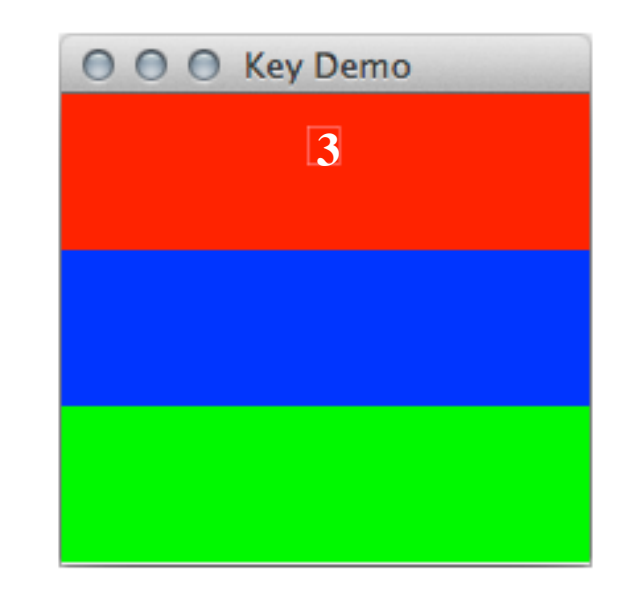

#### **TemperatureConverter Revisited**

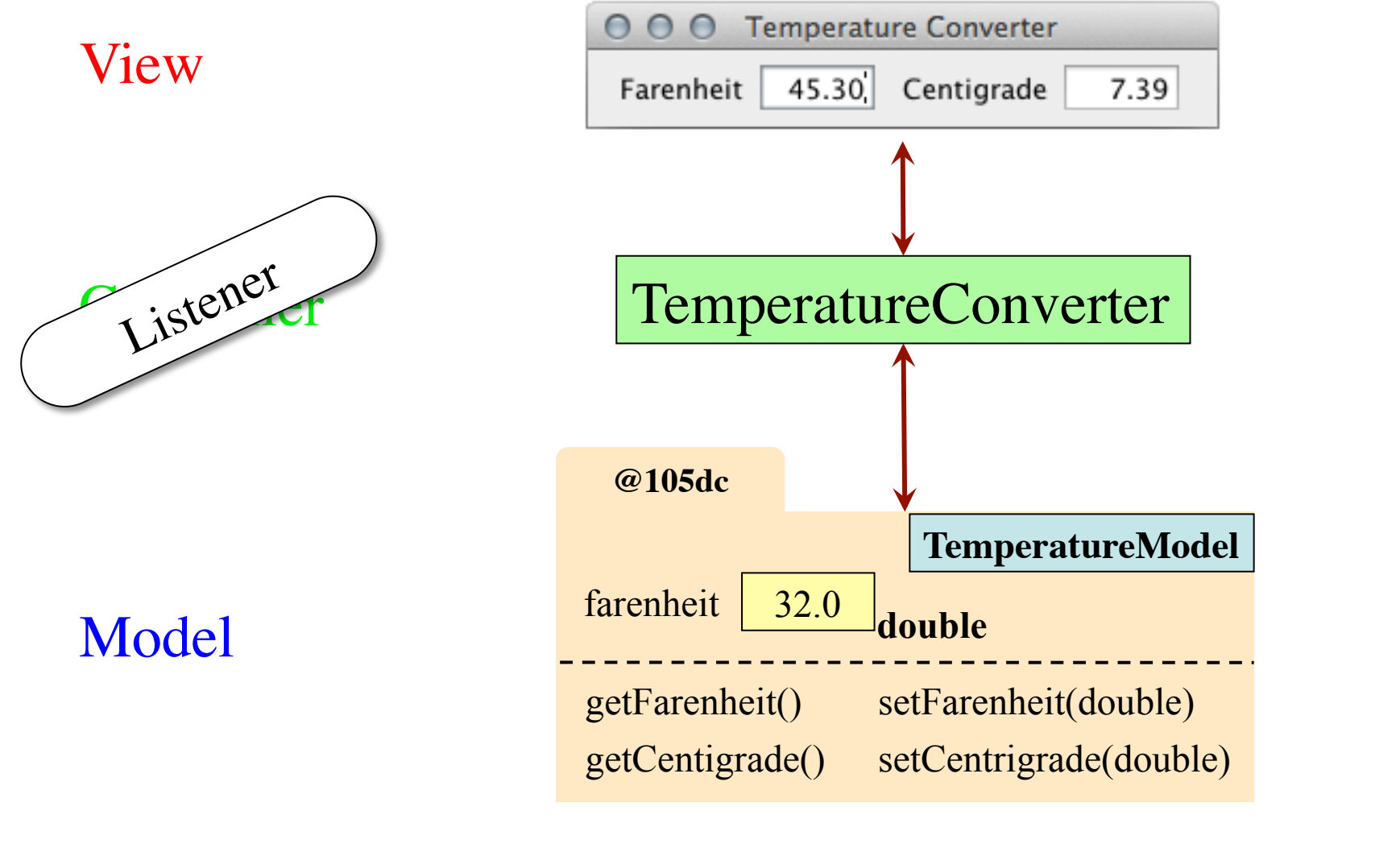